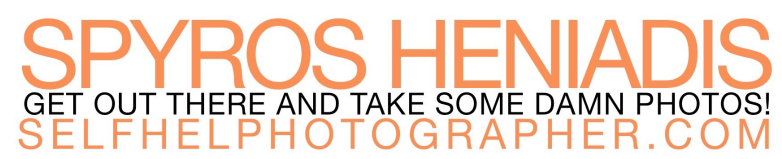

## **Lightroom Keyboard Shortcuts**

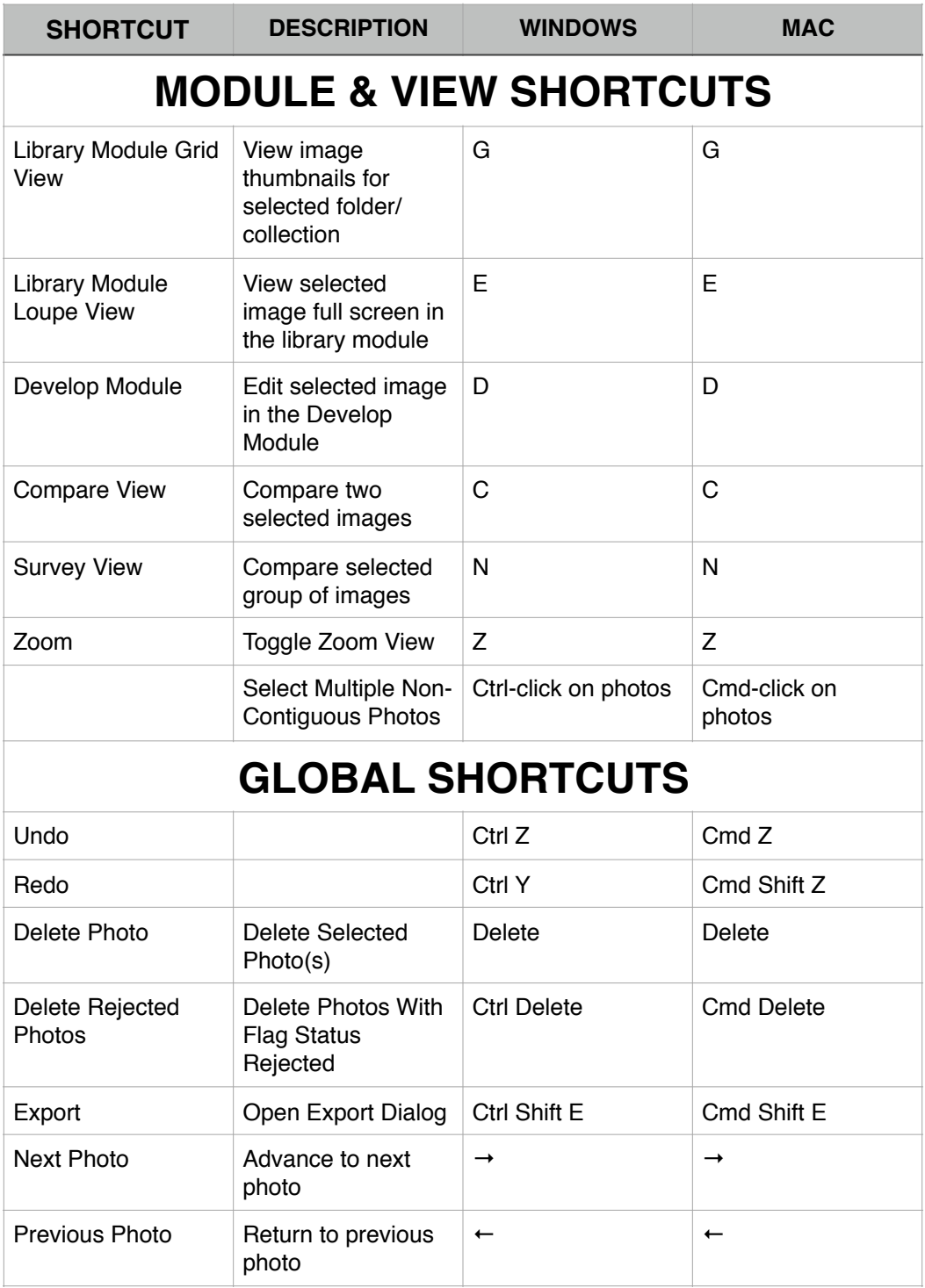

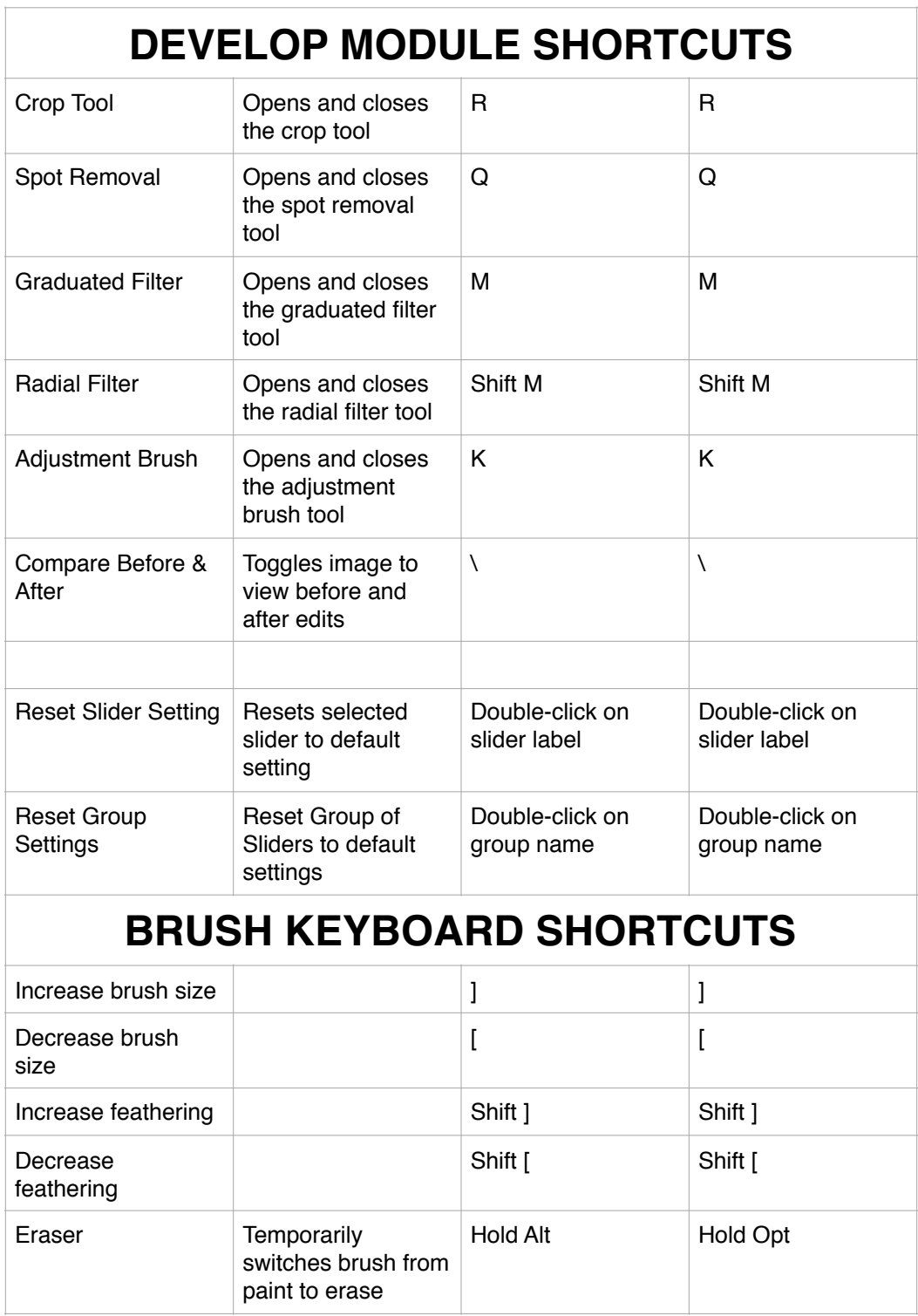

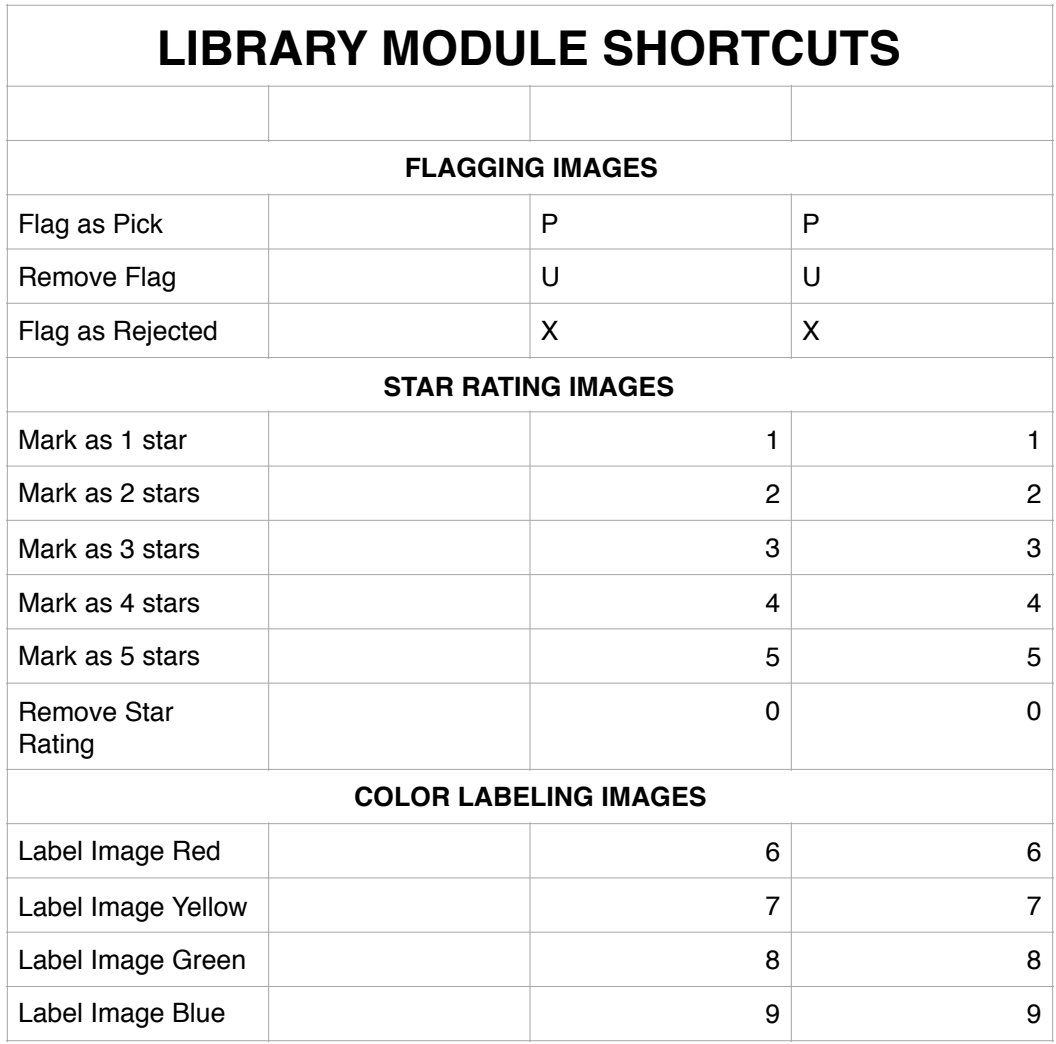